## **Aide-mémoire Python**

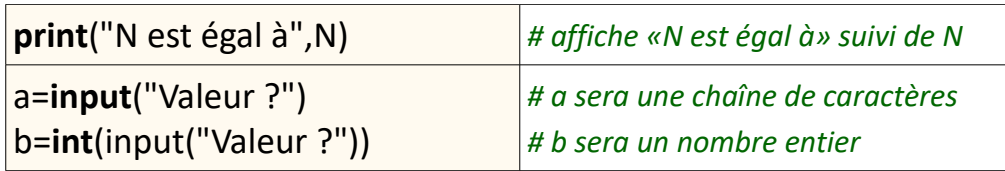

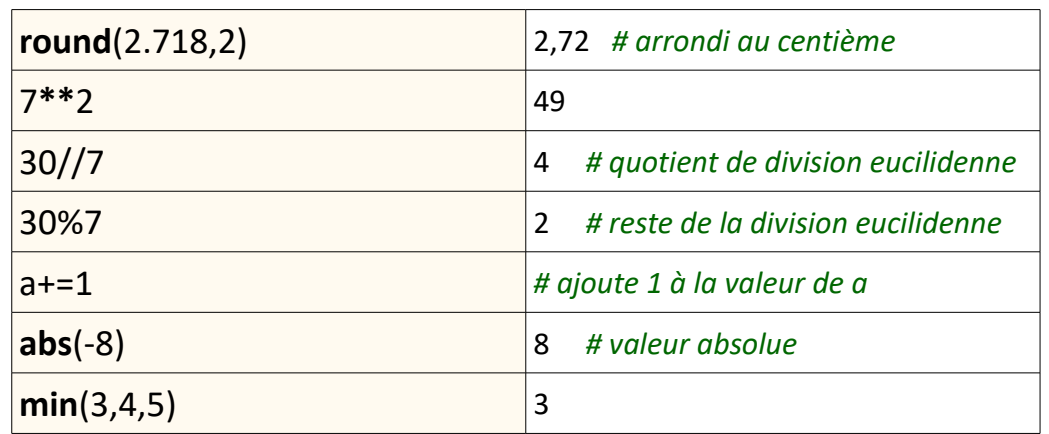

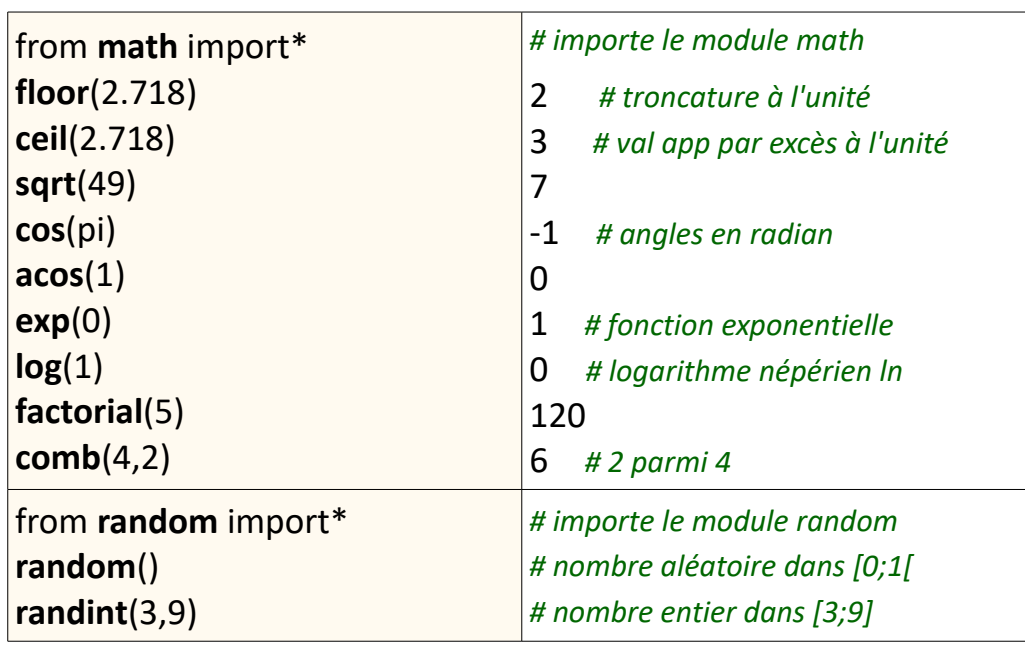

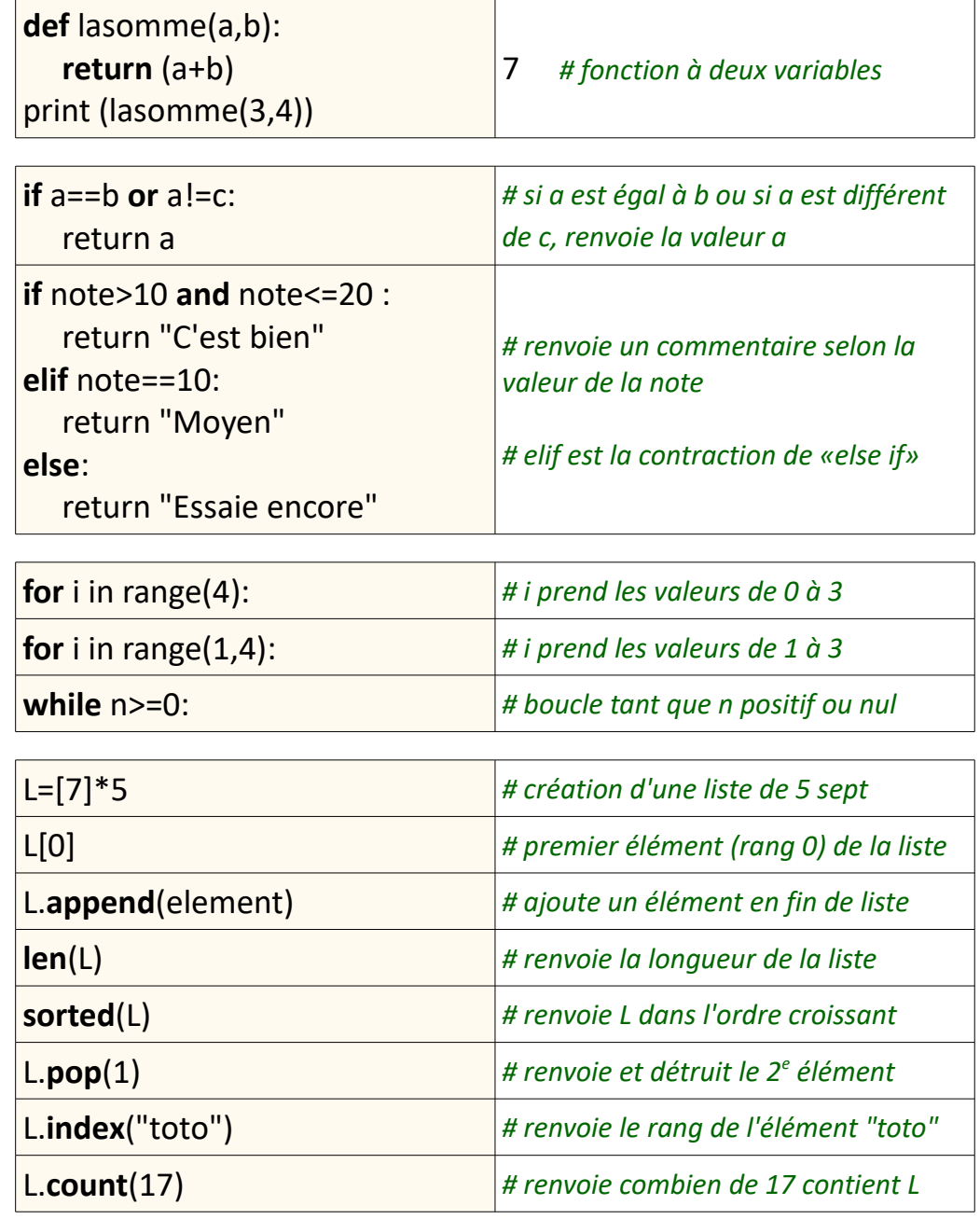